#### **ЮЖНО-УРАЛЬСКИЙ ГОСУДАРСТВЕННЫЙ УНИВЕРСИТЕТ**

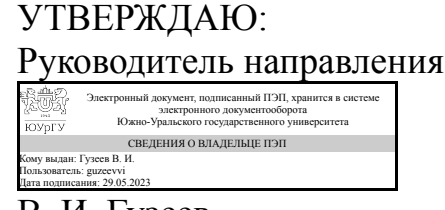

В. И. Гузеев

## **РАБОЧАЯ ПРОГРАММА**

**дисциплины** 1.О.15.03 Компьютерная графика **для направления** 15.03.05 Конструкторско-технологическое обеспечение машиностроительных производств **уровень** Бакалавриат **форма обучения** заочная **кафедра-разработчик** Инженерная и компьютерная графика

Рабочая программа составлена в соответствии с ФГОС ВО по направлению подготовки 15.03.05 Конструкторско-технологическое обеспечение машиностроительных производств, утверждённым приказом Минобрнауки от 17.08.2020 № 1044

Зав.кафедрой разработчика, к.техн.н., доц.

Разработчик программы, к.техн.н., доц., доцент

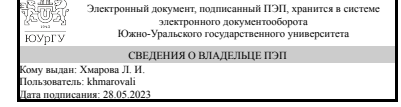

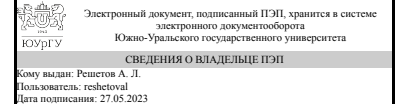

Л. И. Хмарова

А. Л. Решетов

## **1. Цели и задачи дисциплины**

развитие пространственного представления и воображения, конструктивногеометрического мышления и инновационного мышления, способность к анализу пространственных форм изучению современных способов и практических основ создания трехмерных моделей деталей и механизмов, получению их чертежей, умению решать на моделях и чертежах задачи, связанные с проектированием машин и механизмов. Дополнительно ставится задача овладения теоретическими и практическими основами современной компьютерной технологии

#### **Краткое содержание дисциплины**

Моделирование деталей и узлов с помощью графических программ. Ознакомление с графическим пакетом AutoCAD.

## **2. Компетенции обучающегося, формируемые в результате освоения дисциплины**

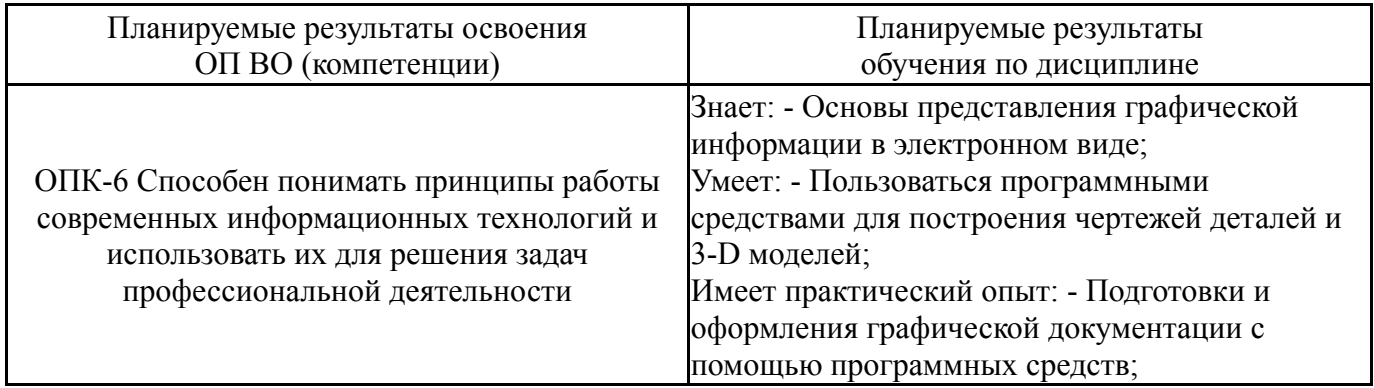

## **3. Место дисциплины в структуре ОП ВО**

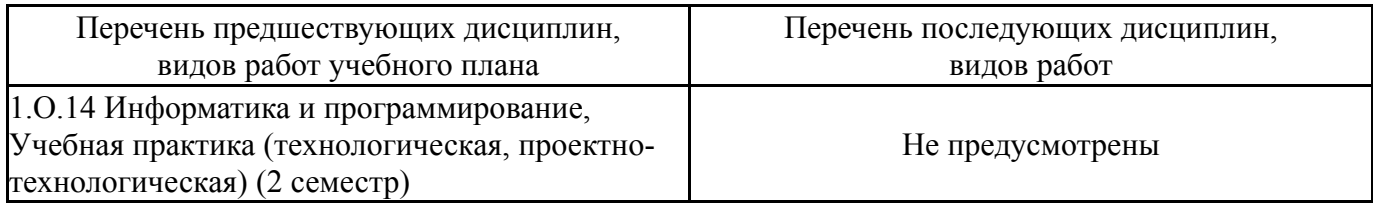

Требования к «входным» знаниям, умениям, навыкам студента, необходимым при освоении данной дисциплины и приобретенным в результате освоения предшествующих дисциплин:

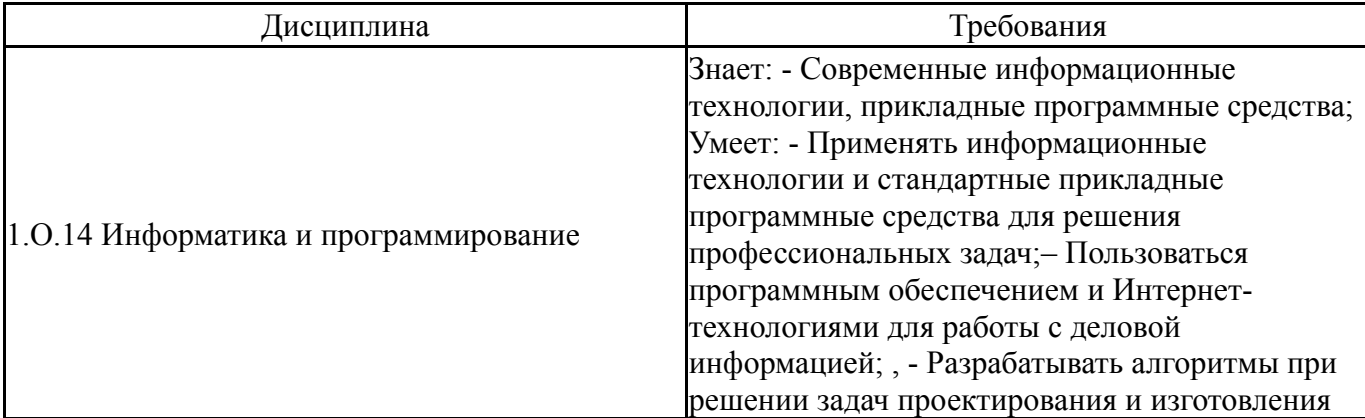

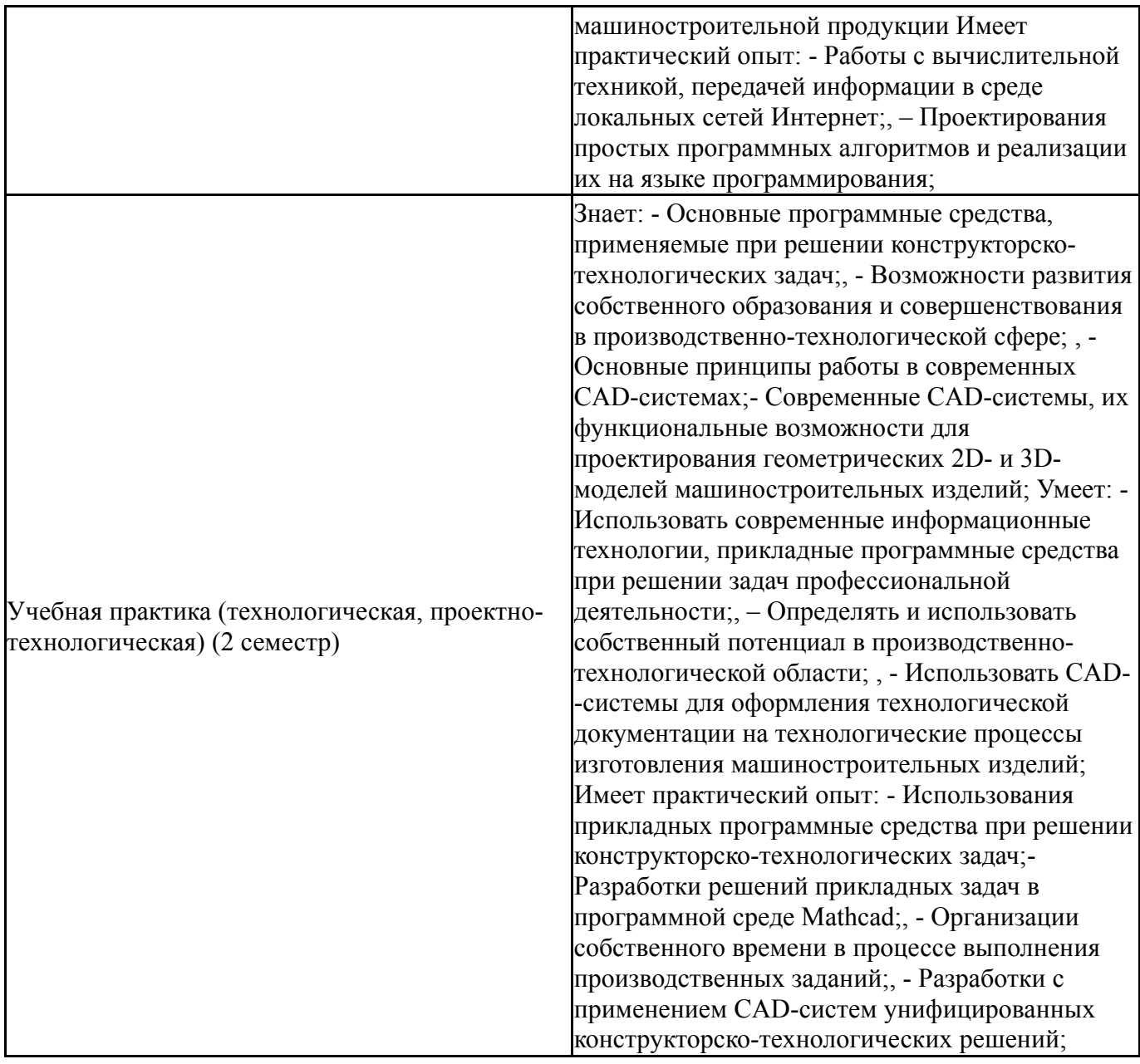

## **4. Объём и виды учебной работы**

Общая трудоемкость дисциплины составляет 2 з.е., 72 ч., 12,5 ч. контактной работы

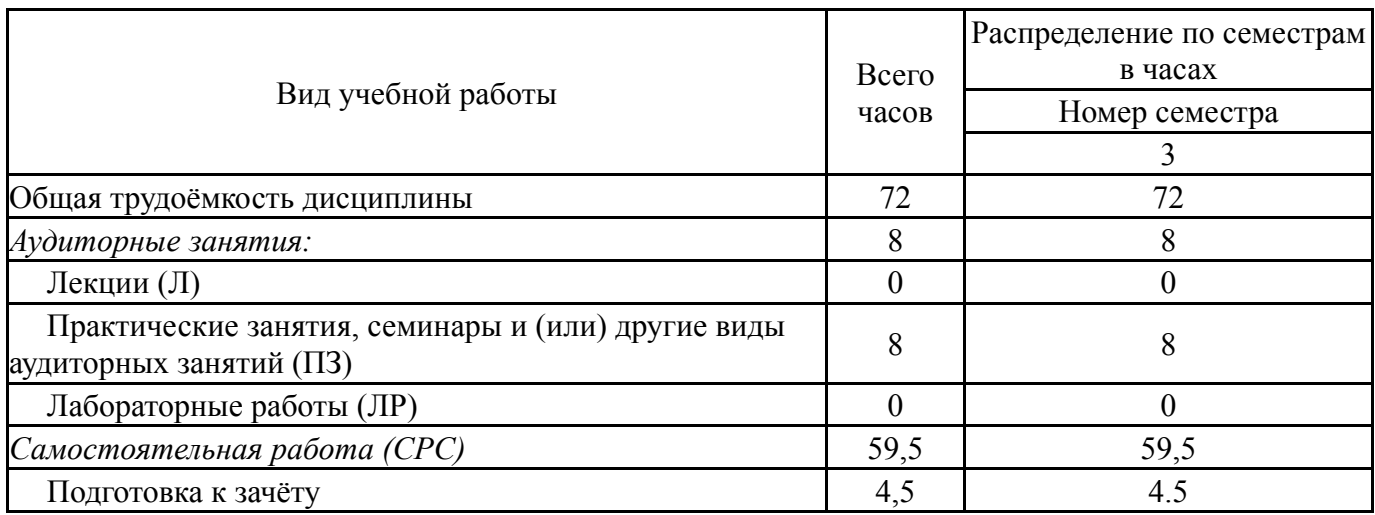

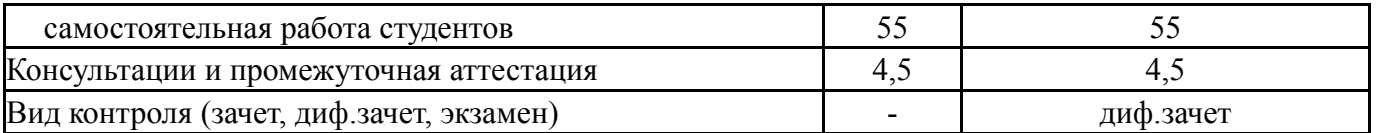

## **5. Содержание дисциплины**

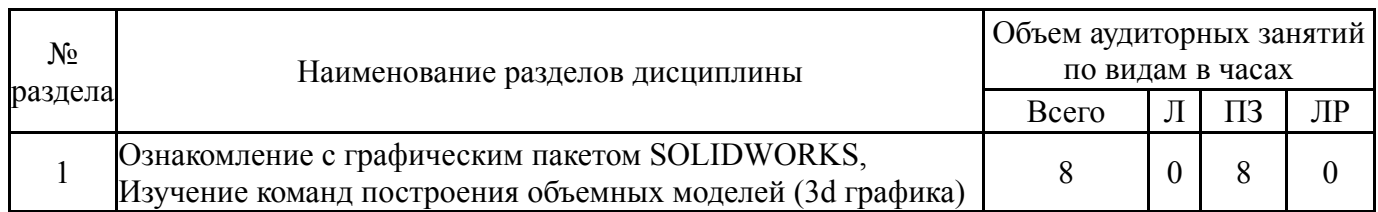

## **5.1. Лекции**

Не предусмотрены

#### **5.2. Практические занятия, семинары**

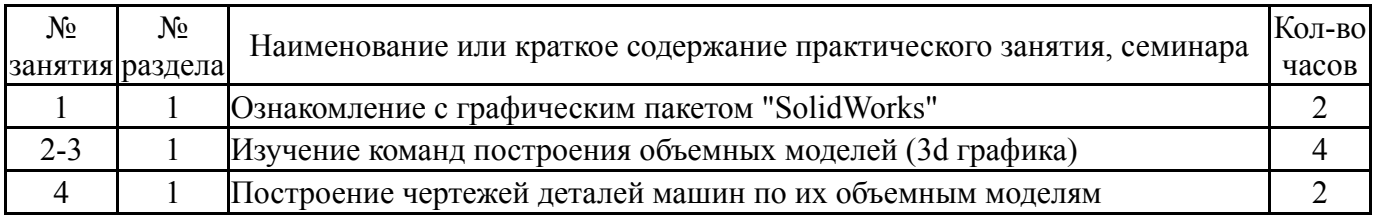

## **5.3. Лабораторные работы**

Не предусмотрены

## **5.4. Самостоятельная работа студента**

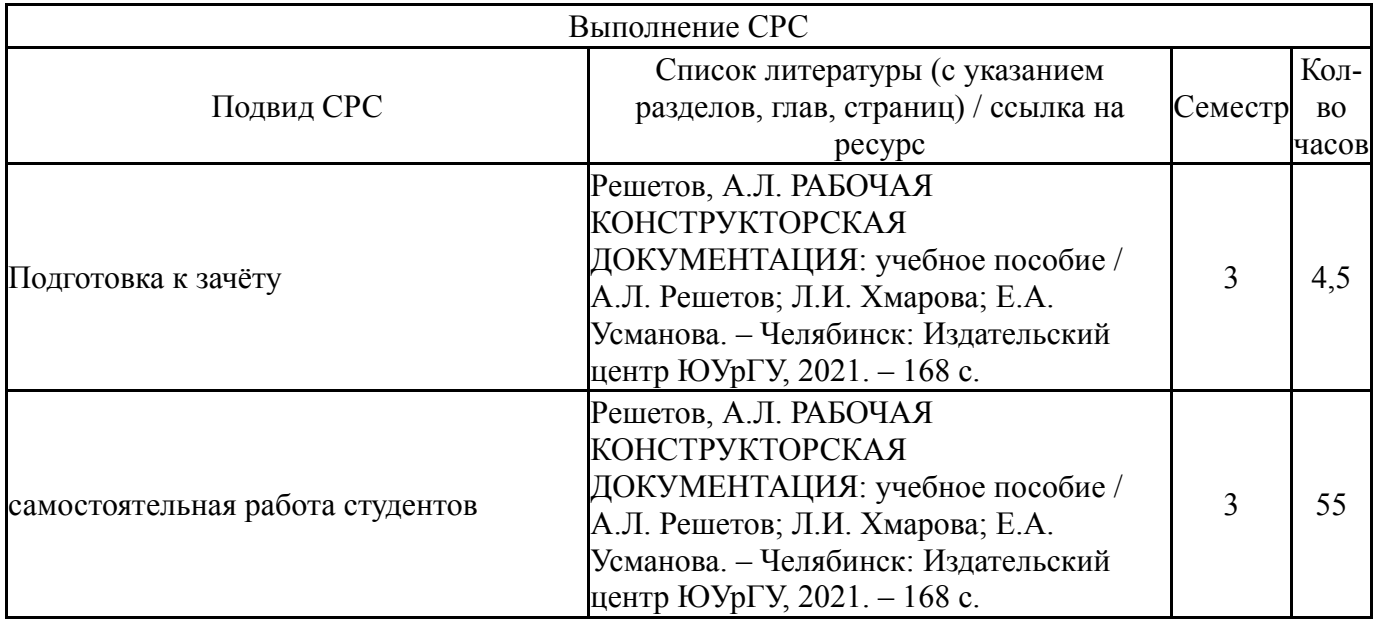

#### **6. Фонд оценочных средств для проведения текущего контроля успеваемости, промежуточной аттестации**

Контроль качества освоения образовательной программы осуществляется в соответствии с Положением о балльно-рейтинговой системе оценивания результатов учебной деятельности обучающихся.

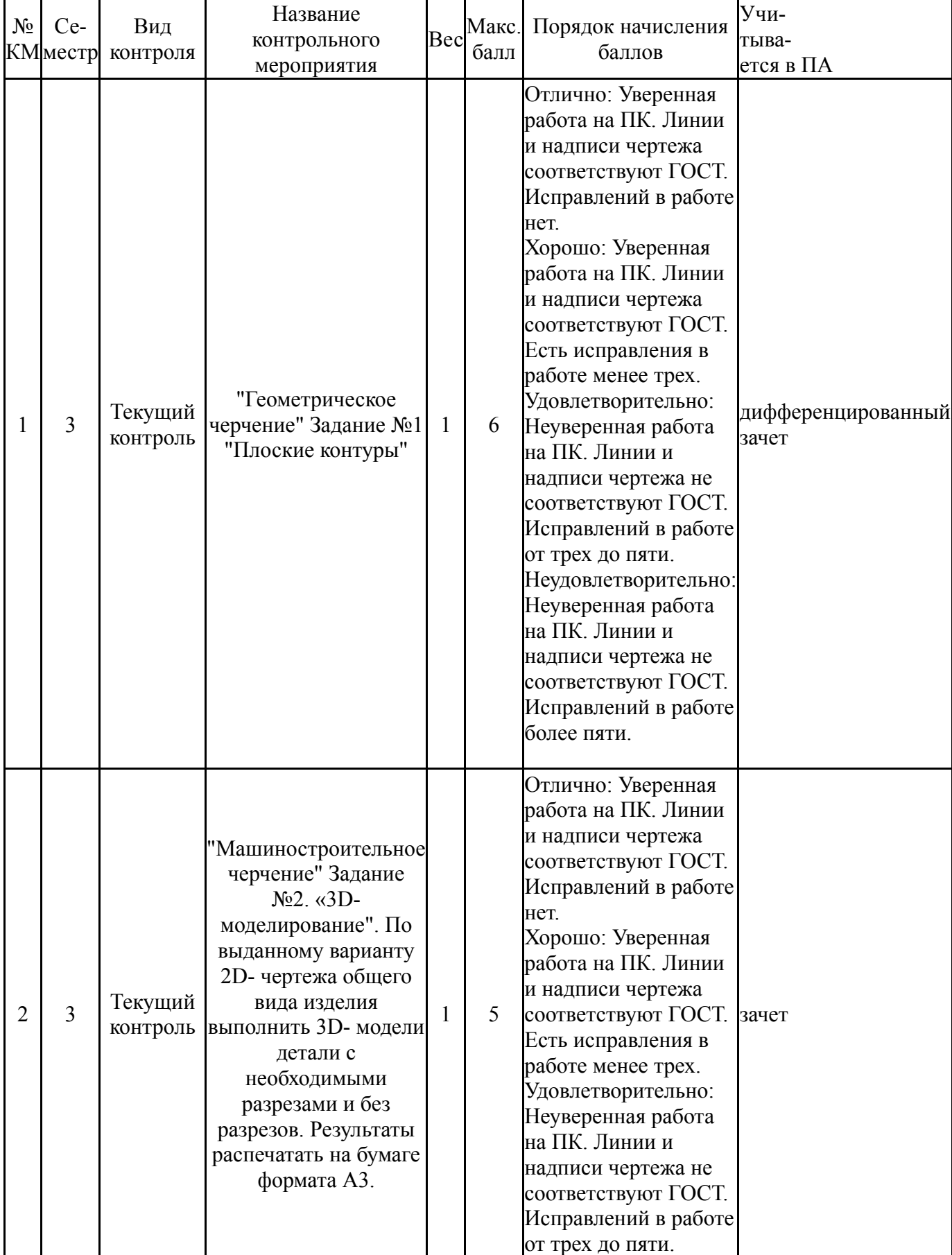

## **6.1. Контрольные мероприятия (КМ)**

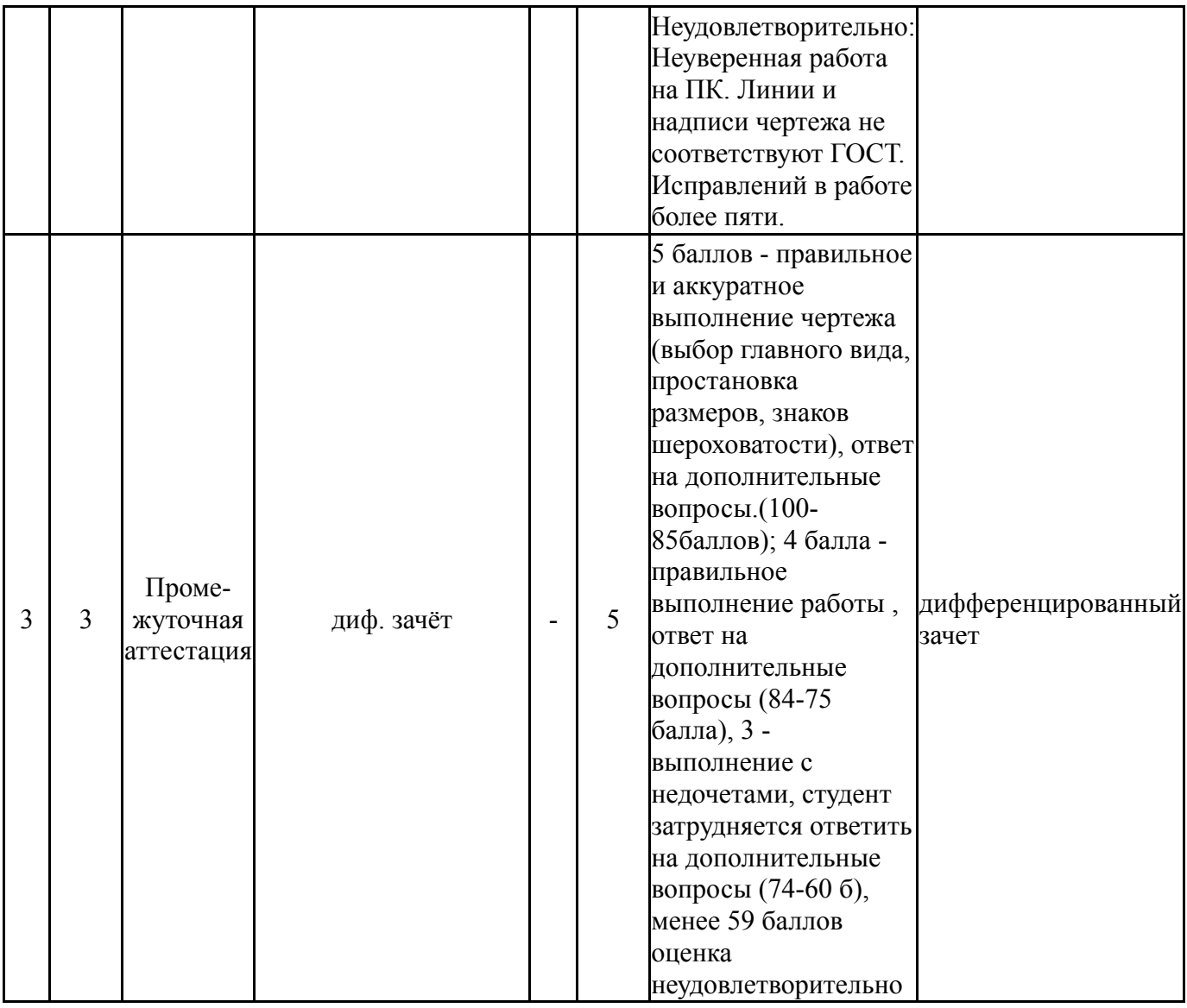

# **6.2. Процедура проведения, критерии оценивания**

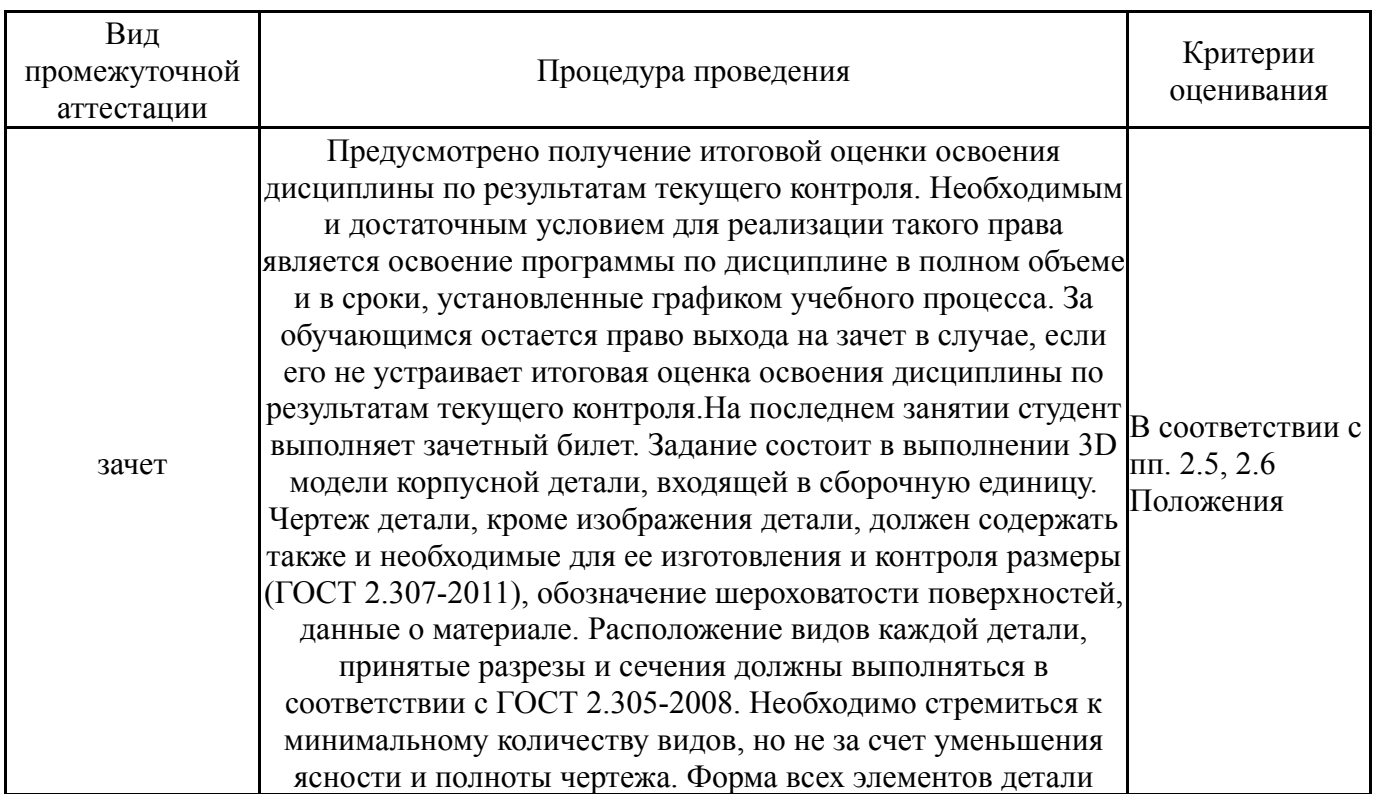

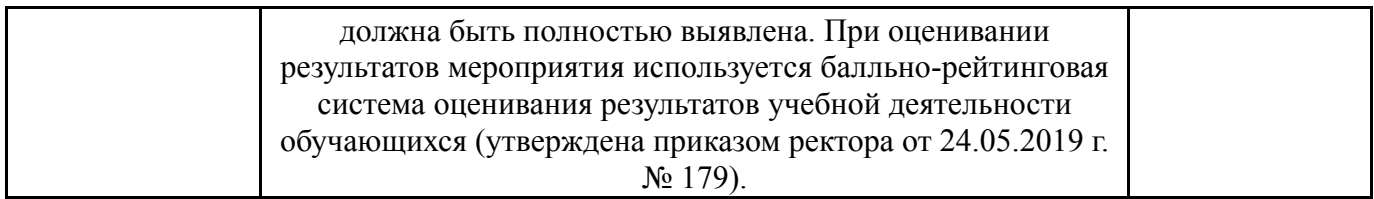

## **6.3. Паспорт фонда оценочных средств**

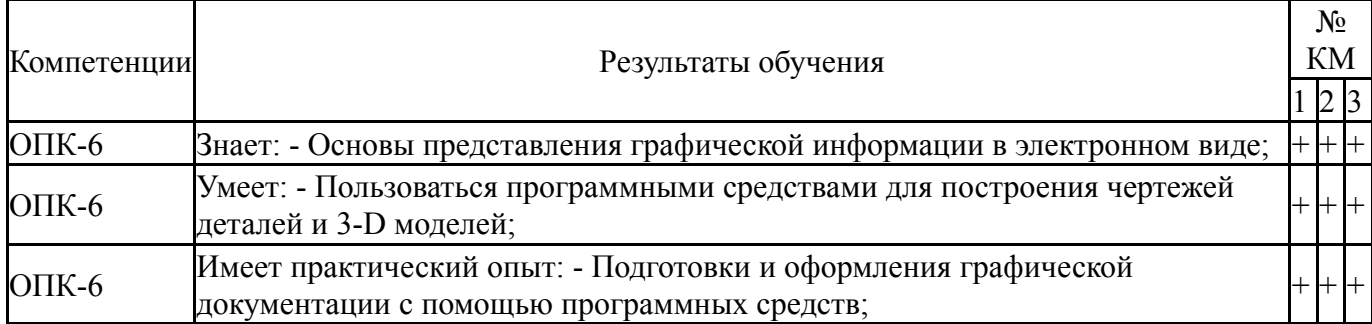

Типовые контрольные задания по каждому мероприятию находятся в приложениях.

## **7. Учебно-методическое и информационное обеспечение дисциплины**

## **Печатная учебно-методическая документация**

*а) основная литература:*

1. Инженерная 3D-компьютерная графика [Текст] учебник и практикум для вузов по инж.-техн. специальностям А. Л. Хейфец и др.; под ред. А. Л. Хейфеца ; Юж.-Урал. гос. ун-т ; ЮУрГУ. - 3-е изд., перераб. и доп. - М.: Юрайт, 2015. - 602 с. ил.

*б) дополнительная литература:*

1. Левицкий, В. С. Машиностроительное черчение и автоматизация выполнения чертежей [Текст] учебник для втузов В. С. Левицкий ; Моск. авиац. ин-т, "Приклад. механика", фак. № 9. - 9-е изд., испр. и доп. - М.: Юрайт, 2014. - 435 с. ил.

- *в) отечественные и зарубежные журналы по дисциплине, имеющиеся в библиотеке:* Не предусмотрены
- *г) методические указания для студентов по освоению дисциплины:*

1. Дударева, Н. Ю. SolidWorks 2011 на примерах [Текст] Н. Ю. Дударева, С. А. Загайко. - СПб.: БХВ-Петербург, 2011. - 496 с.

*из них: учебно-методическое обеспечение самостоятельной работы студента:* 1. Дударева, Н. Ю. SolidWorks 2011 на примерах [Текст] Н. Ю. Дударева, С. А. Загайко. - СПб.: БХВ-Петербург, 2011. - 496 с.

#### **Электронная учебно-методическая документация**

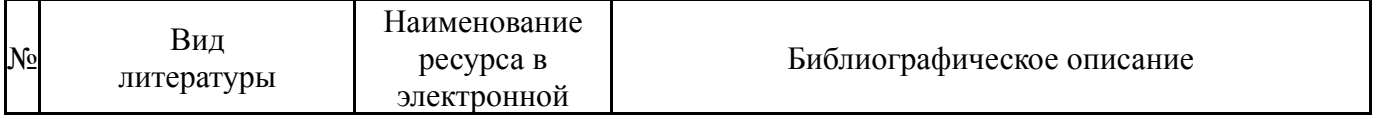

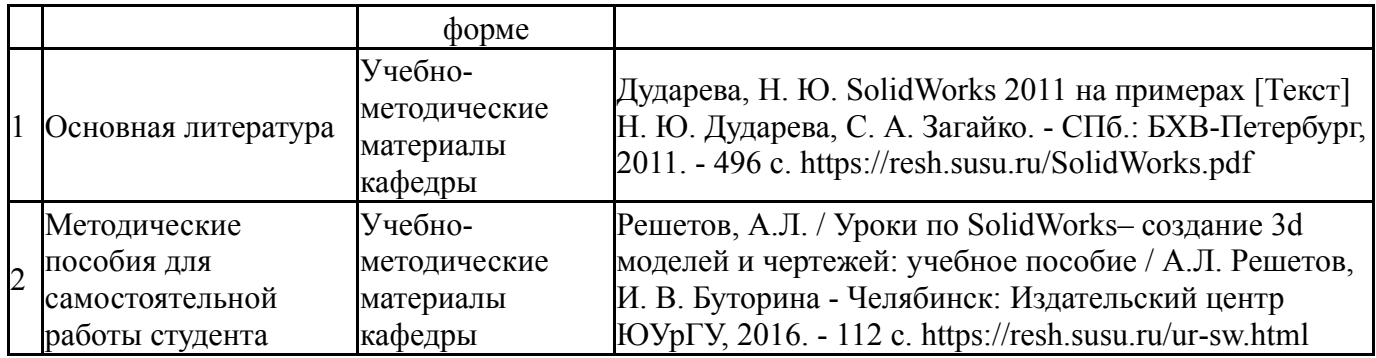

Перечень используемого программного обеспечения:

1. Autodesk-Eductional Master Suite (AutoCAD, AutoCAD Architecture, AutoCAD Civil 3D, AutoCAD Inventor Professional Suite, AutoCAD Raster Design, MEP, Map 3D, Electrical, 3ds Max Design, Revit Architecture, Revit Structure, Revit(бессрочно)

Перечень используемых профессиональных баз данных и информационных справочных систем:

Нет

## **8. Материально-техническое обеспечение дисциплины**

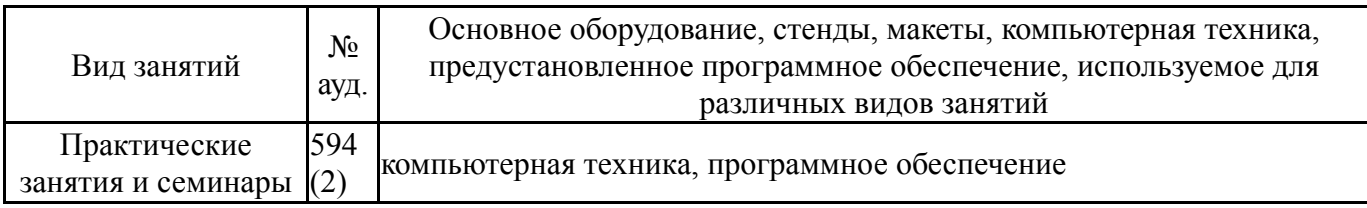